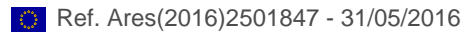

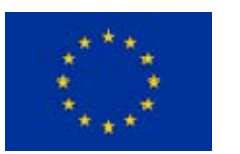

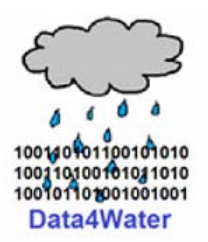

# **Data4Water – DELIVERABLE Knowledge-lake e-platform**

Deliverable number: 5.1

Due date: 1.06.2016

Nature: OTHER

Dissemination Level: CO

Work Package: 5

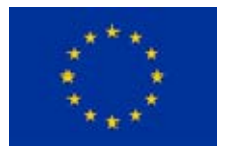

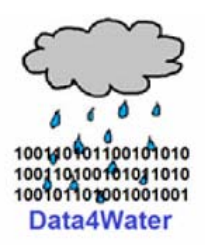

# **TABLE OF CONTENTS**

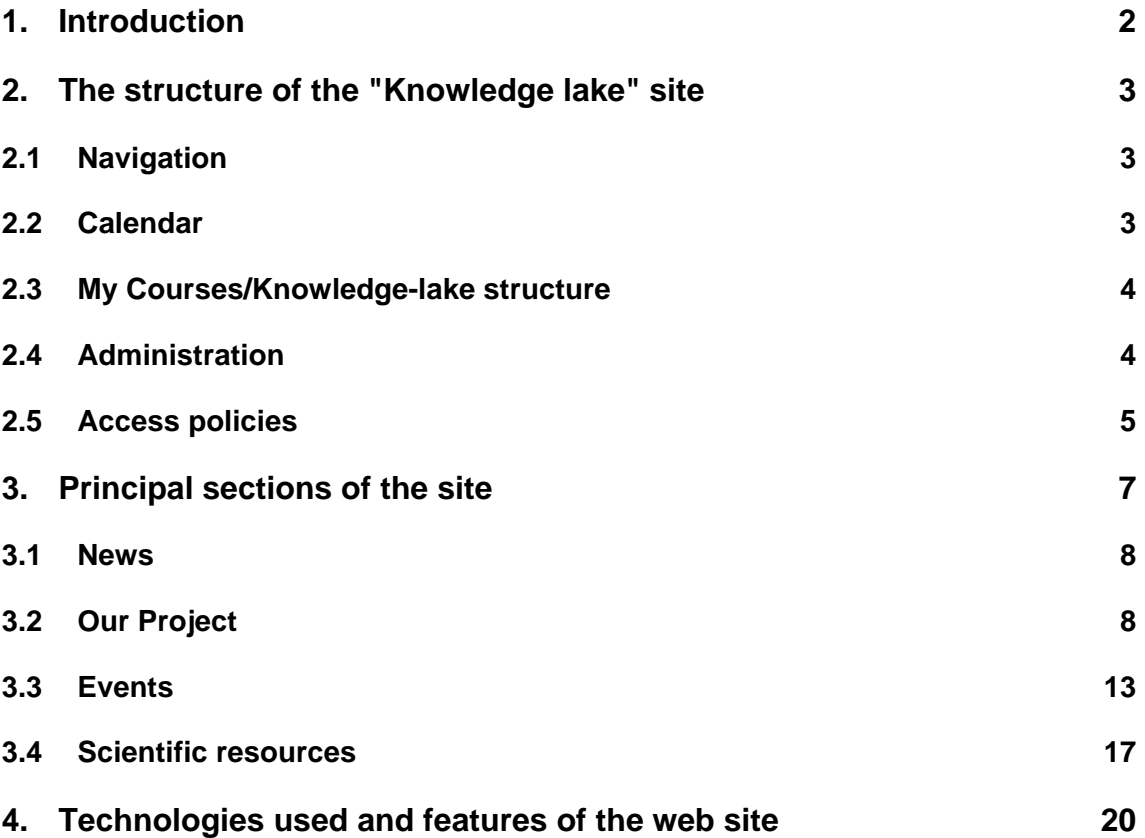

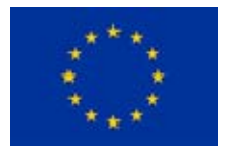

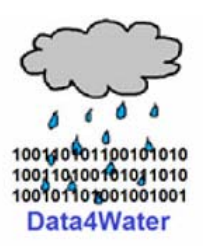

# **1. Introduction**

Develop a Networking and Knowledge E-Environment, "Knowledge-lake" to support both networking activities and storing, promotion and research for information and knowledge relevant to the research topics in the field of SDWM. It has a major impact on the dissemination of the project activities, as well as of related scientific events and research results in the research field.

This environment is the virtual meeting place of all members of the network that supports intelligent information storage, search and retrieval of: research papers of staff and PhD students in the network, PhD thesis, SDCR relevant national, European and international projects, pointers to companies doing relevant research in the domain, targeted funding opportunities, plus pointers to: sites containing information on

European projects; sites containing information on partner opportunities; gateways to science information and publications; sites that offer ratings and evaluations of universities, sites offering ratings of conferences and scientific events.

It will ease the contact between persons and/or organizations, on specific topics. At the same time, it will allow every interested person to be informed about the latest results/achievements/events.

Knowledge-lake will allow different access to information, from public to classified, based on a multi-level user account system. Knowledge-lake will facilitate the rapid access to most of the on-line resources related to networking and partnership opportunities from a central point. The network utility will be much broader than the scope of the project and UPB staff utilization; it will be accessed by scientists from Romania and Europe at large.

The Knowledge-lake will host the federation of web sites of specific events, in order to make them accessible to the entire community of SDWM. The activities in this task will strengthen the both the scientific level of UPB staff, by permanent contact to the latest results in the field as, well as the direct contact to stakeholders, and the interlinking capacity, due to the dedicated networking e-environment.

The "Knowledge lake" web site was implemented as a bidirectional connection with the project web site https://d4w-twinn.pub.ro/ .

The "Knowledge lake" site is functional from the 3rd Month of the project, and is constantly updated and maintained, to reflect the current status of the project activities and results.

The "Knowledge lake" site can be accessed at: http://data4water.pub.ro/

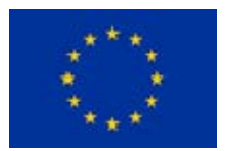

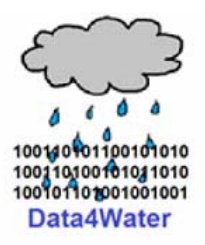

# **2. The structure of the "Knowledge lake" site**

The "Knowledge lake" site has a structure, which offers different portlets depending on the type of the user which uses the interface (guest or administrator). The following portlets are available:

# **2.1 Navigation**

This portlet offers rapid links to the principal sections of the site, if the user is the guest it has the possibility to access the following sections/facilities:

- $\triangleright$  Site news (allows you to see news on the site)
- $\triangleright$  Knowledge-lake structure (containing the principal sections):
	- o News
	- o Our Project
	- o Events
	- o Scientific resources

If the administrator is authenticated, he will be able to access the following sections/facilities:

- $\triangleright$  Dashboard (allowing you to access all elements from the principal sections)
- $\triangleright$  Site pages (containing the principal sections):
	- o Site blogs (allows you to access the site blogs)
	- o Site badges (allows you to access the site badges)
	- o Tags (allows you to search inside the site by using tags or custom keywords)
	- o Calendar (allows you to view the calendar events or to add a new event)
	- o Site news (allows you to see or add news on the site)
- $\triangleright$  My courses (allowing you to access all elements from the principal sections)

## **2.2 Calendar**

This portlet allows guest users to see the calendar events and if the user is the administrator, then it will offer the possibility to add new calendar events.

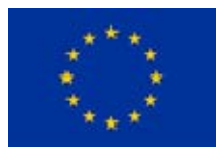

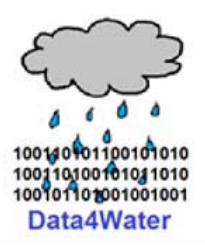

# **2.3 My Courses/Knowledge-lake structure**

This portlet offers the possibility to access the sections of the site, the portlet has the same function but different names depending on the connected user (for administrator: My Courses; for guest: Knowledge-lake structure)

## **2.4 Administration**

This portlet is available for the administrator and offers administrative features like editing pages, editing site and page settings; administer user access using filters and reports and creating backups and restoring backups.

In the following figures we can see the website interfaces for administrator (Fig. 1) and guest (Fig. 2).

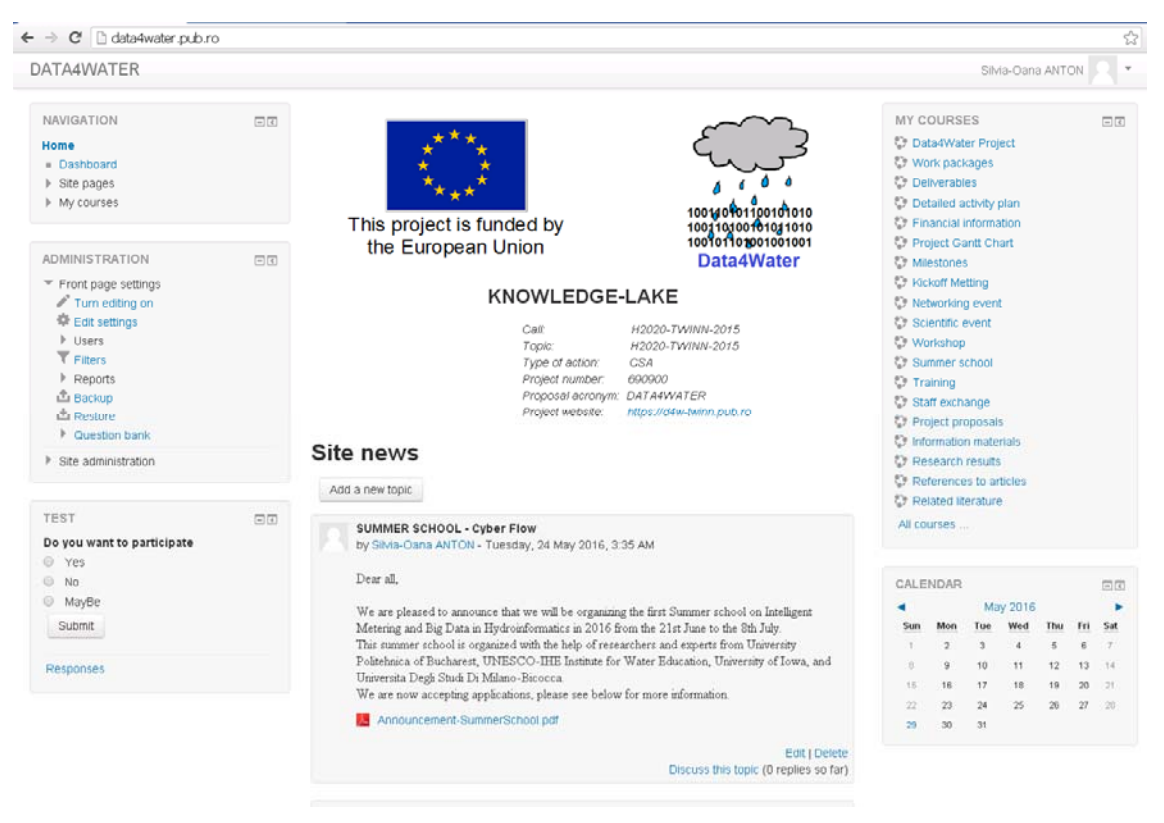

Fig. 1. The website interface for administrator

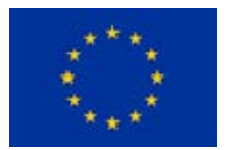

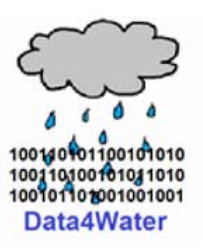

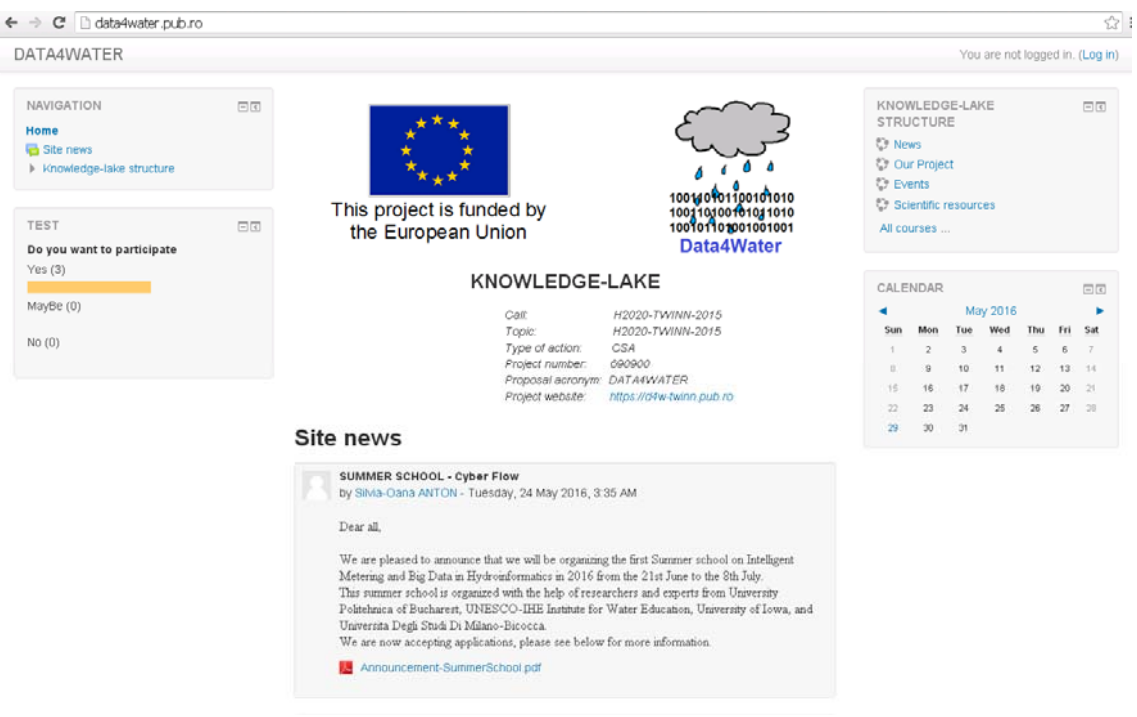

Fig. 2. The website interface for guest

## **2.5 Access policies**

The access on Knowledge Lake platform is permitted as a guest only for general information sections and with an user account and a password for the rest of the site.

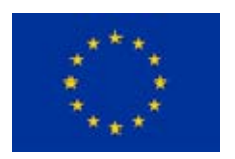

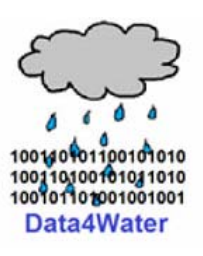

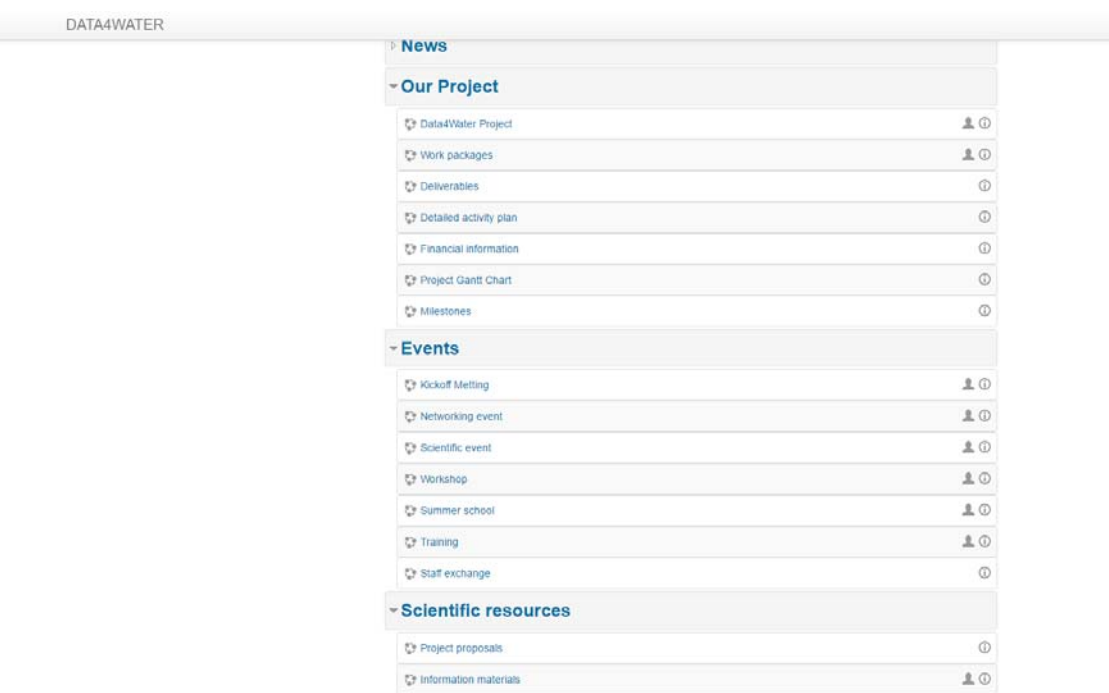

As seen in the image above, the sections that have a "head" icon is accessible for everyone and all the others are accessible only for authenticated users.

For authenticated users there are two type of accounts:

- Read-Write accounts which can modify any page of the site (each member of the project has this type of account)
- Read-Only account which can only view the information and post questions on the associated forums.
- Student accounts for different training sessions: a student account can use the associated forums and also can submit different assignments and then can receive a grade based on his submission

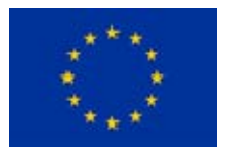

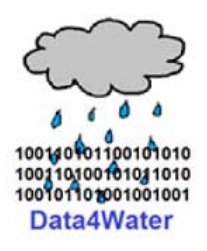

# **3. Principal sections of the site**

The site contains the following principal sections:

- $\triangleright$  News
- **▶ Our Project**
- $\triangleright$  Events
- $\triangleright$  Scientific resources

The home page presents the site news and the structure of the Knowledge-lake, Fig. 3 depicts this page:

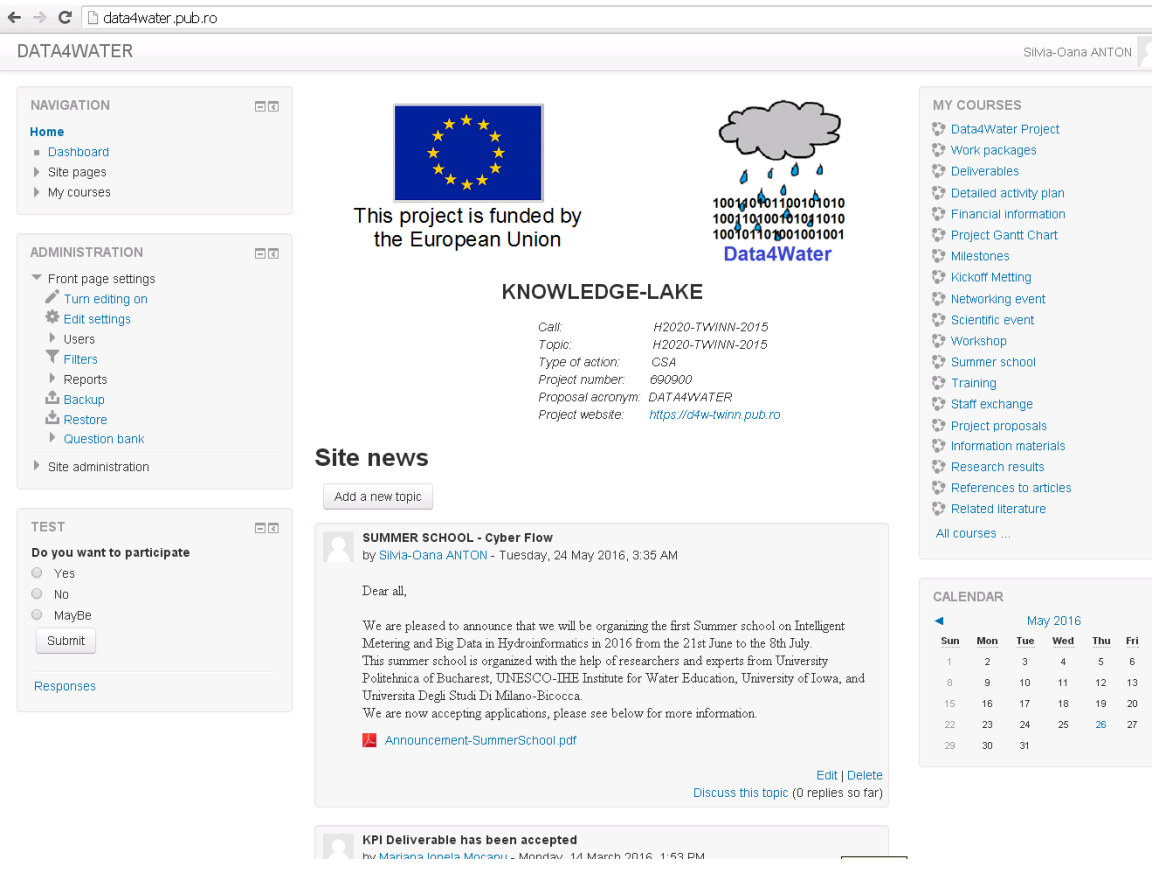

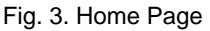

In the next section the contents of each page is presented (some pages are not yet filled with content, the content being added during the project):

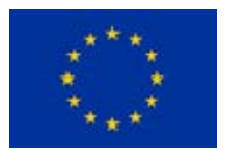

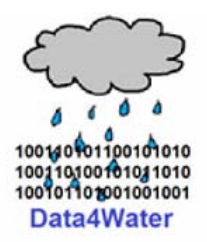

# **3.1 News**

This section contains information about the news, which is posted to the site.

## **3.2 Our Project**

The Our Project section is composed by the following pages:

 Data4Water Project (contains information about the project, partners in the project and personnel)

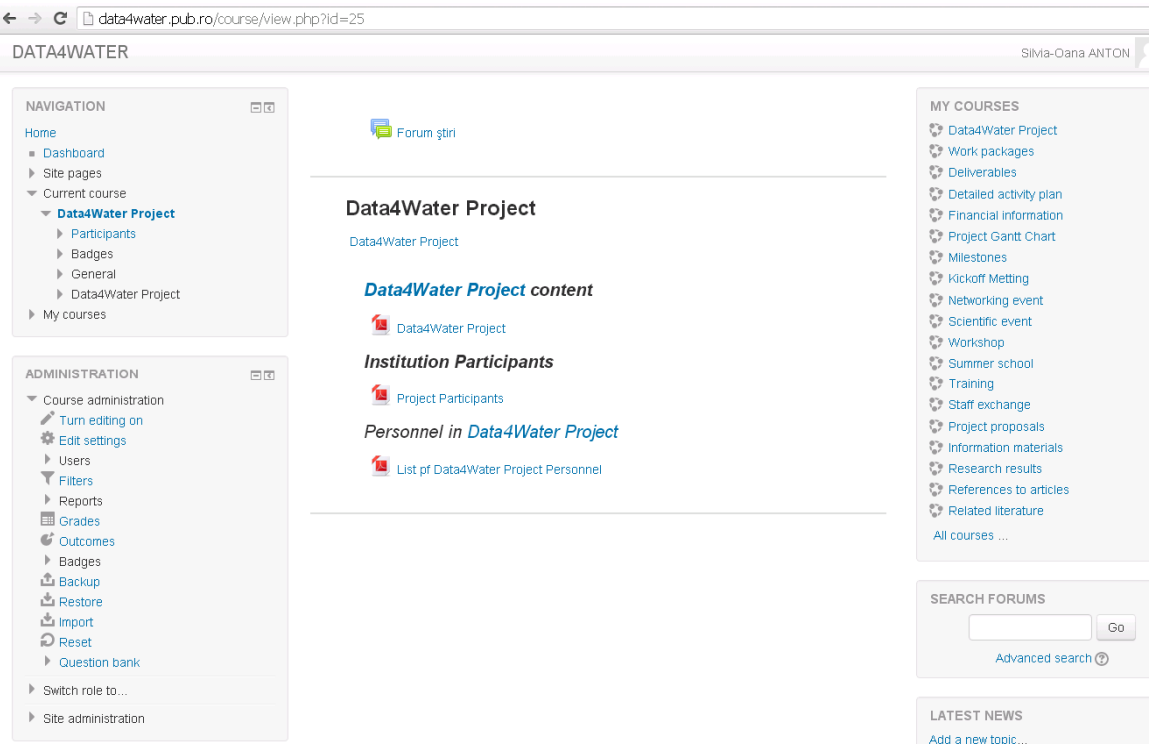

Fig. 4. Data4Water Project

 Work packages (contains information about the work packages of the project, the objectives of each WP and description of work)

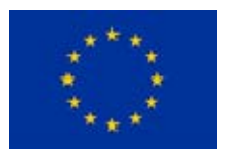

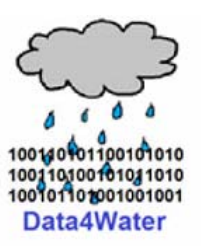

Silvia-Oana ANTON

#### DATA4WATER

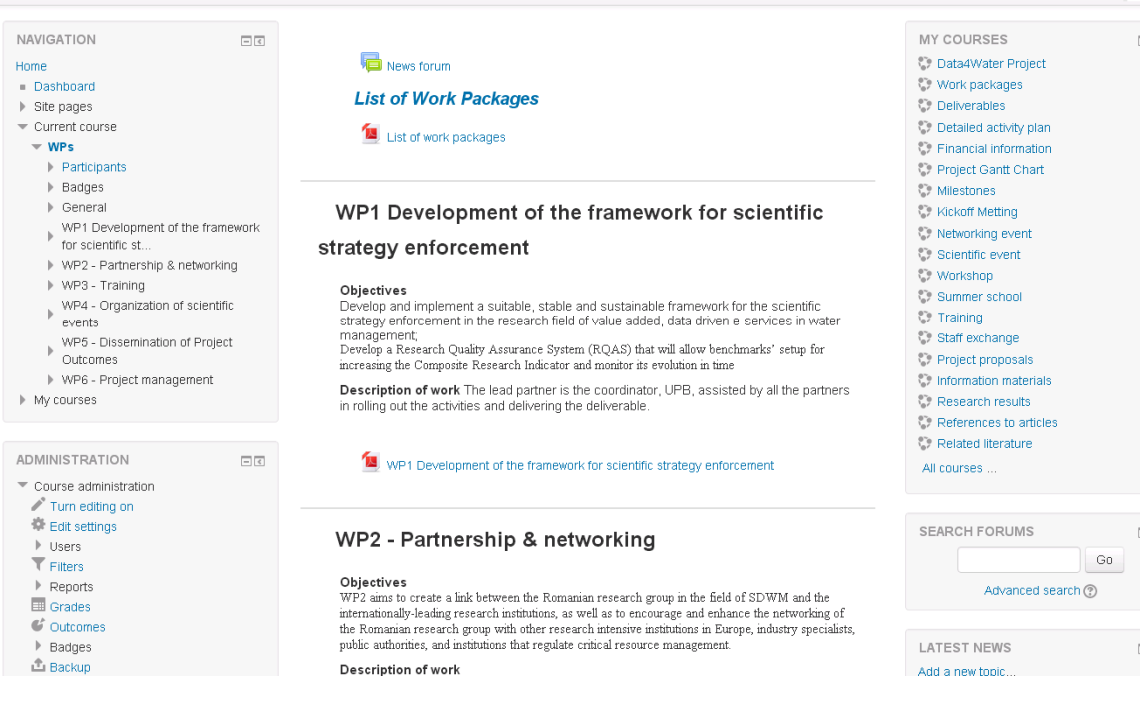

#### Fig. 5. Work packages

 Deliverables (contains links to the deliverables of the project in .pdf format)

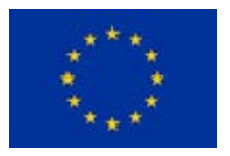

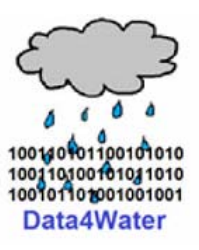

← → C ata4water.pub.ro/course/view.php?id=8

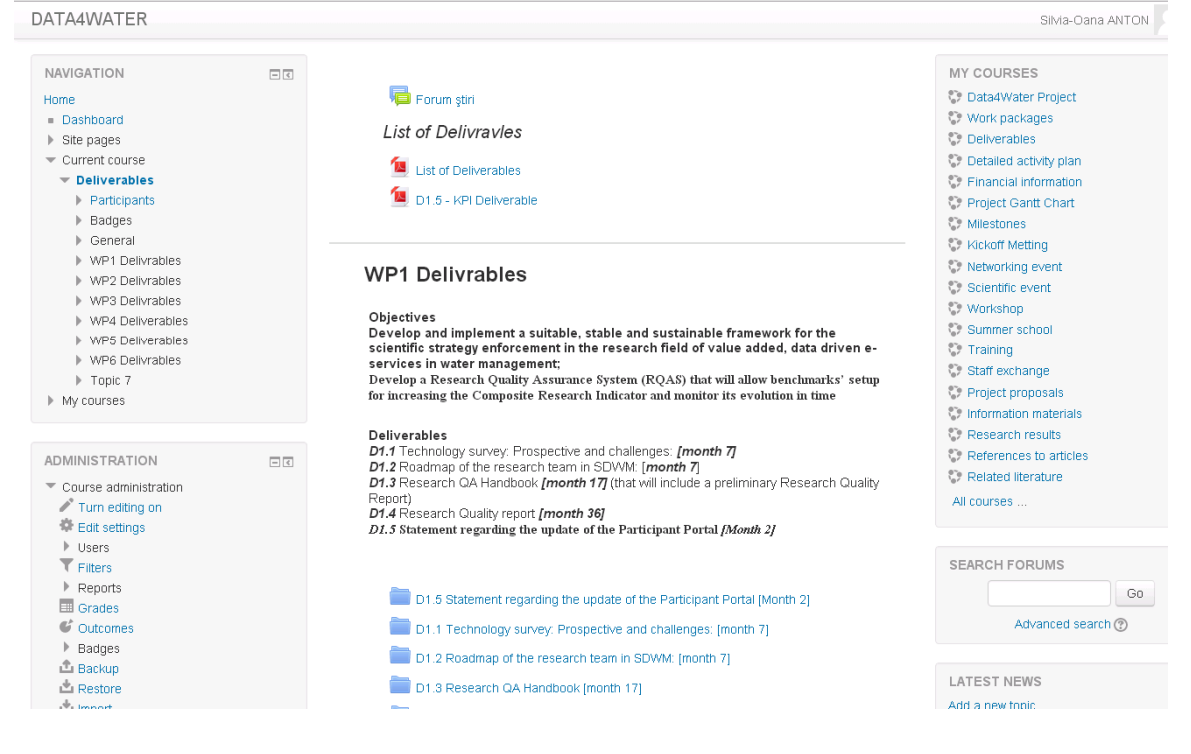

Fig. 6. Deliverables

- Detailed activity plan (describes the activity plans)
- Financial information (presents the budget of the project)

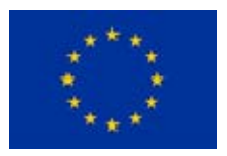

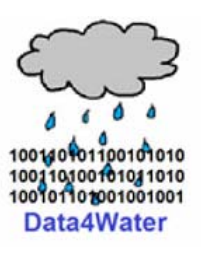

| DATA4WATER                                                                                                    |        |                                              | Silvia-Oana ANTON                                                                                                    |
|----------------------------------------------------------------------------------------------------|--------|----------------------------------------------|----------------------------------------------------------------------------------------------------|
| <b>NAVIGATION</b><br><b>Home</b><br>Dashboard<br>▶ Site pages<br>Current course<br>$\equiv$ Financial information<br>$\blacktriangleright$ Participants<br>▶ Badges<br>▶ General                     | $\Box$ | News forum<br><b>Budget</b><br><b>Budget</b> | MY COURSES<br><b>Data4Water Project</b><br><b>Work packages</b><br><b>C</b> Deliverables<br>Detailed activity plan<br><b>Einancial information</b><br>Project Gantt Chart<br>Financial information<br><b>Wilestones</b><br><b>Nickoff Metting</b>    |
| $\blacktriangleright$ Budget<br>▶ My courses                                                                                                    |        |                                              | <b>Networking event</b><br>Scientific event                                                                                                    |
| <b>ADMINISTRATION</b><br>Course administration<br>Turn editing on<br>章 Edit settings<br>▶ Users<br>$T$ Filters<br>$\blacktriangleright$ Reports<br>Grades<br>C Outcomes<br>Badges<br><b>出</b> Backup | 日回     |                                              | <b>C</b> Workshop<br>Summer school<br><b>C</b> Training<br>Staff exchange<br>Project proposals<br><b>C</b> Information materials<br><b>C</b> Research results<br>References to articles<br>Related literature<br>All courses<br><b>SEARCH FORUMS</b> |
| <b>出 Restore</b><br><b>出</b> Import<br>P Reset<br><b>Question bank</b>                                                                                                    |        |                                              | Go<br>Advanced search (?)                                                                                                    |
| Switch role to                                                                                                    |        |                                              |                                                                                                    |
| Site administration                                                                                                    |        |                                              | <b>LATEST NEWS</b><br>Add a new topic                                                                                                    |

Fig. 7. Financial information

• Project Gantt Chart (presents the project Gantt Chart)

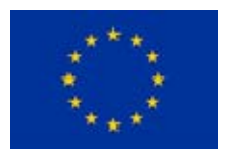

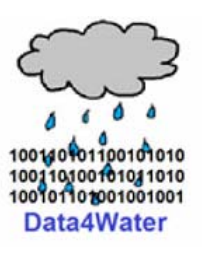

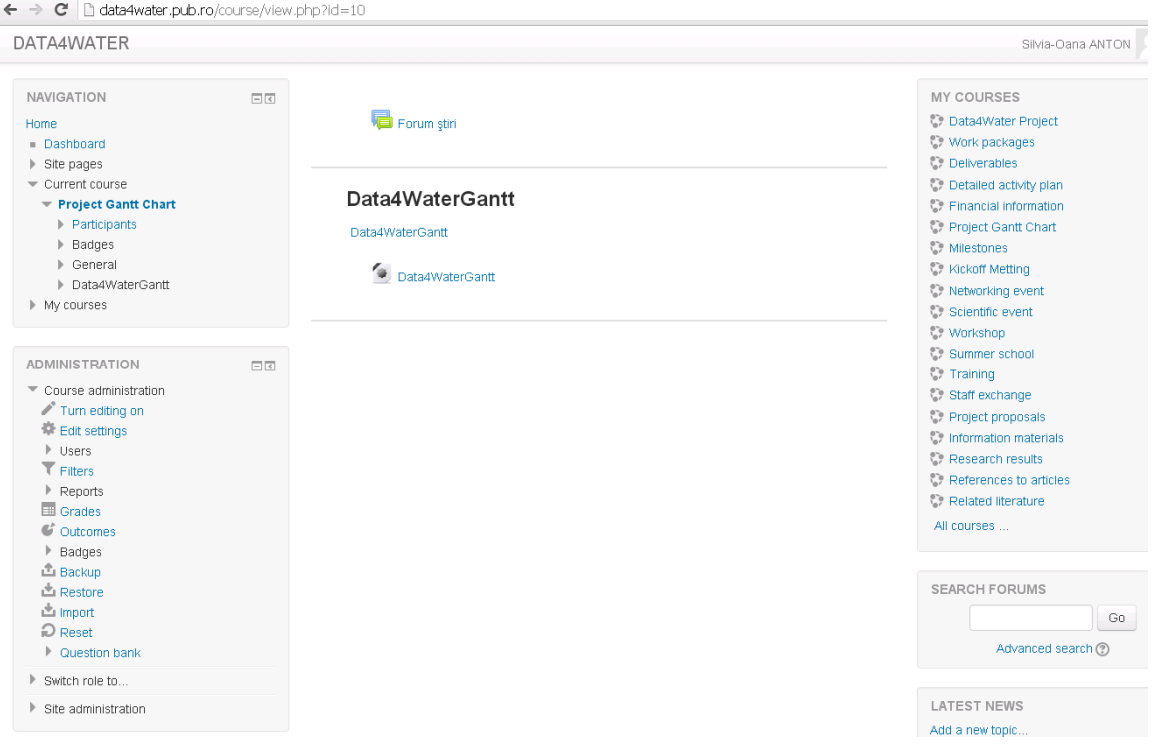

Fig. 8. Data4WaterGantt

 Milestones (presents the milestones of the project – the most important events of the project)

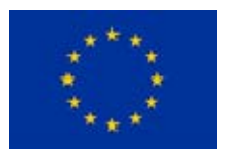

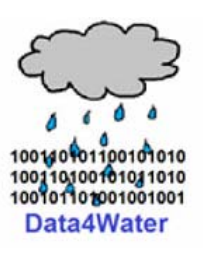

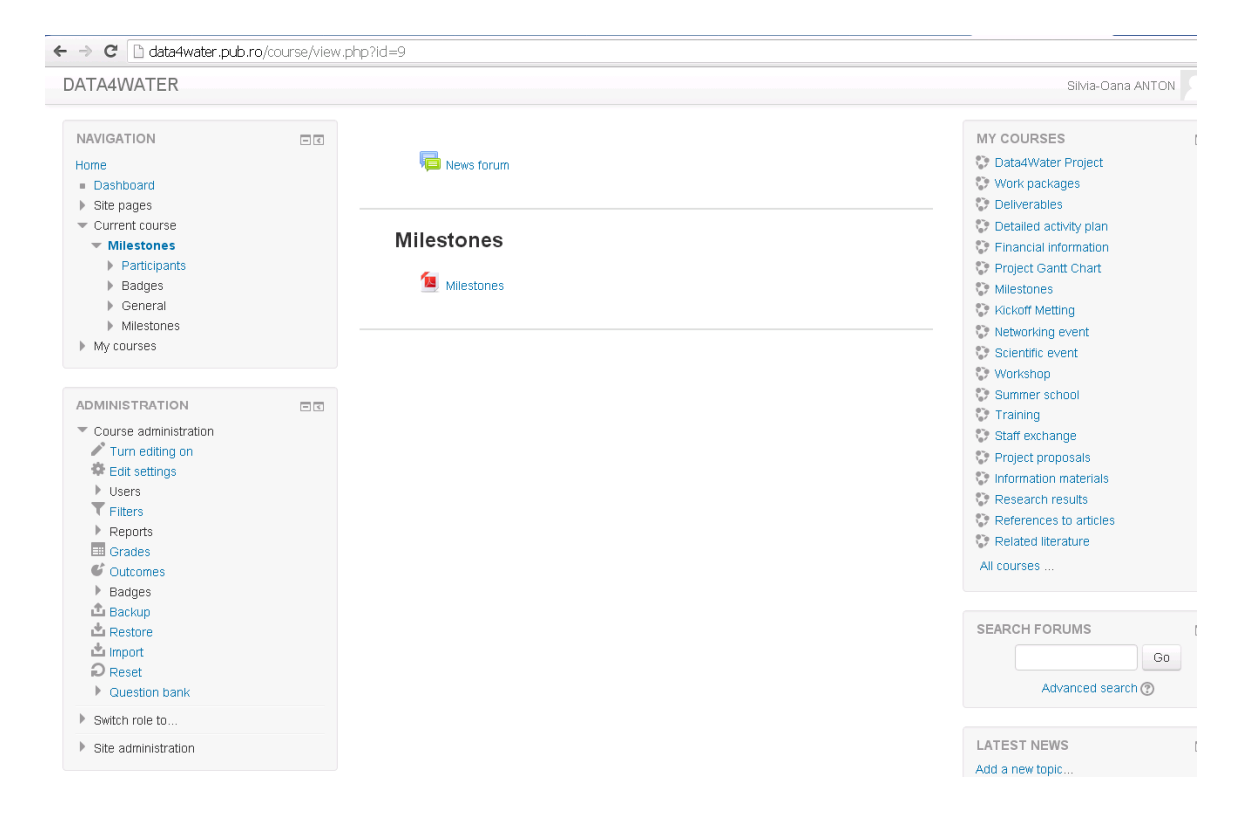

#### Fig. 9. Milestones

## **3.3 Events**

This section presents the events of the project:

Kickoff Meeting (give information about the opening event of the project)

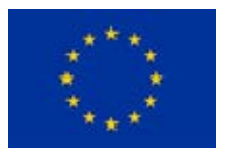

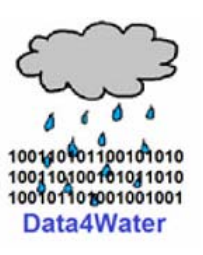

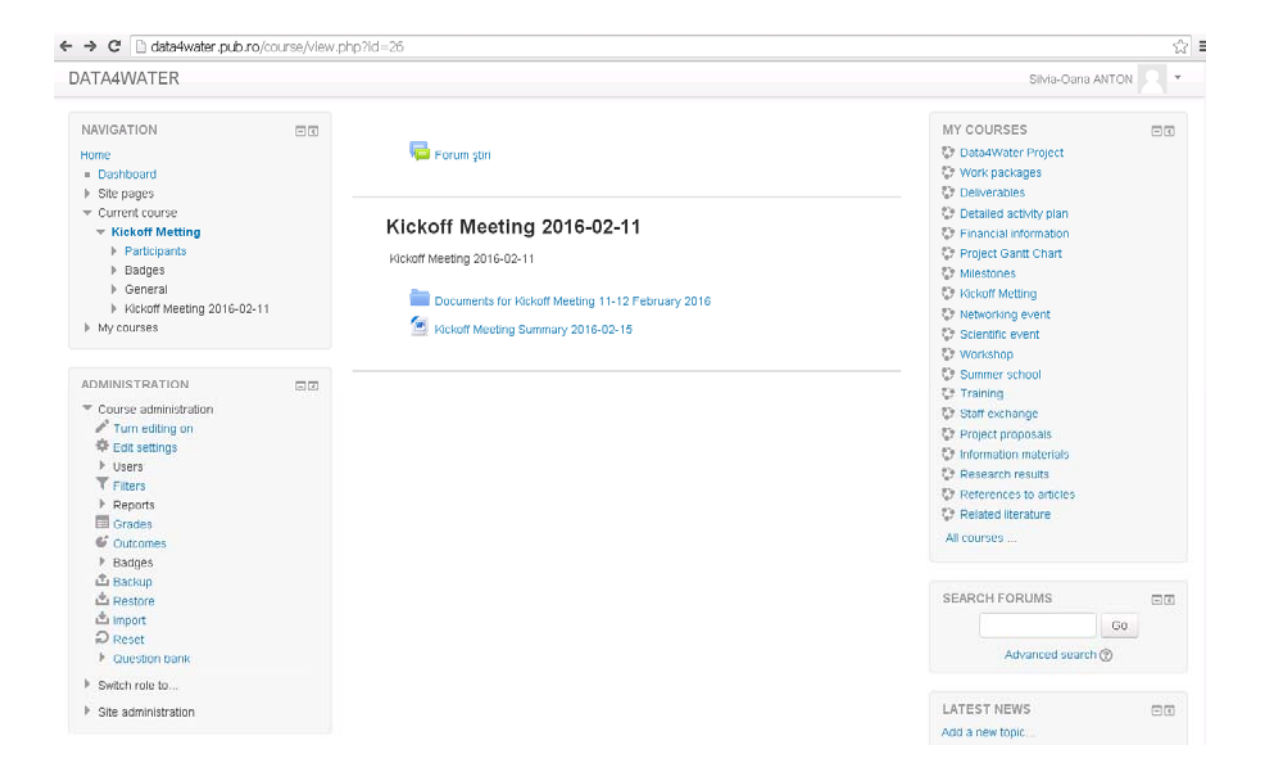

Fig. 10. Kickoff Meeting

- Networking event
- Scientific event (presents scientific events related to the project field, where the members of the project are involved)

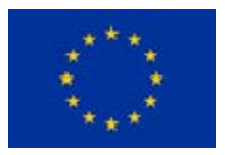

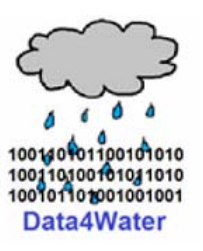

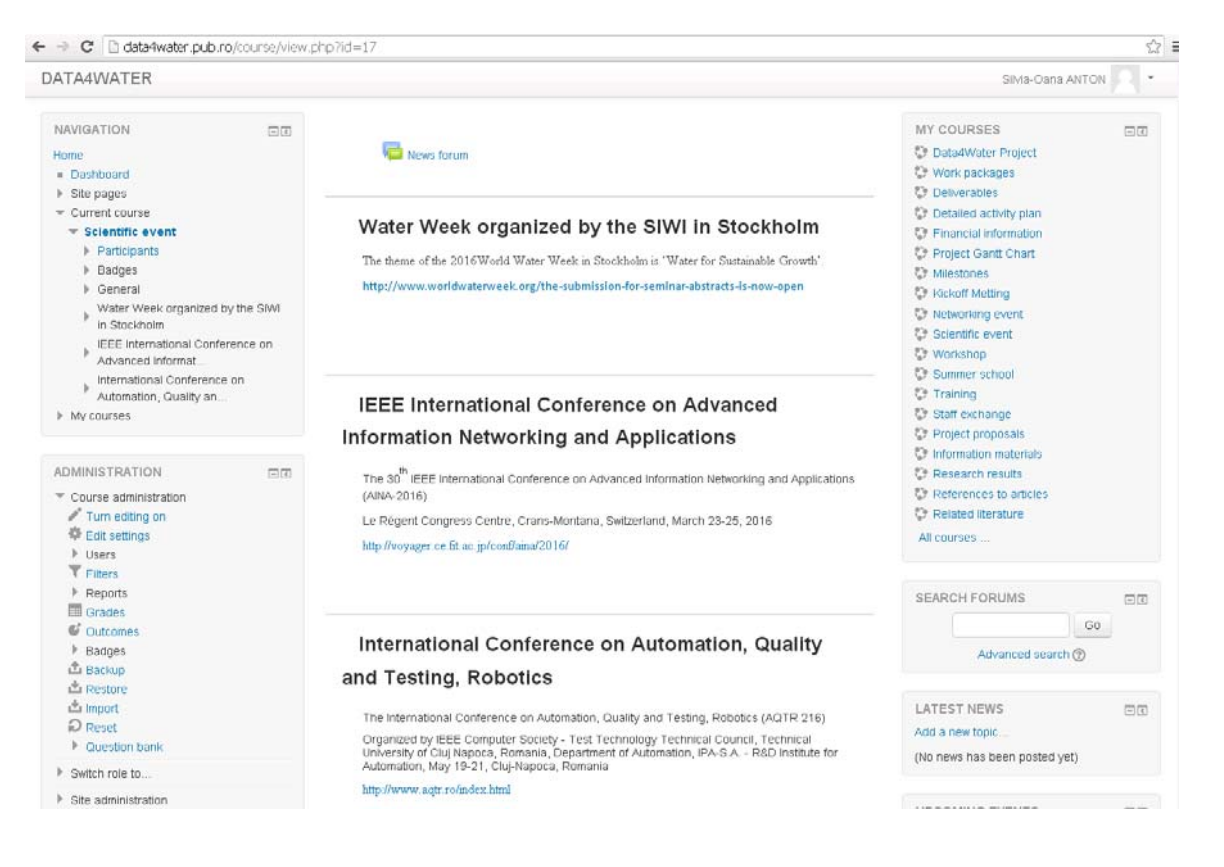

Fig. 11. Scientific event

Workshop (presents the workshops organized in the project)

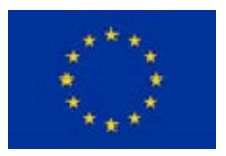

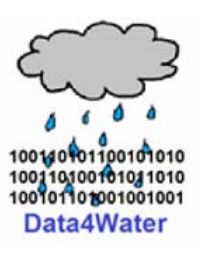

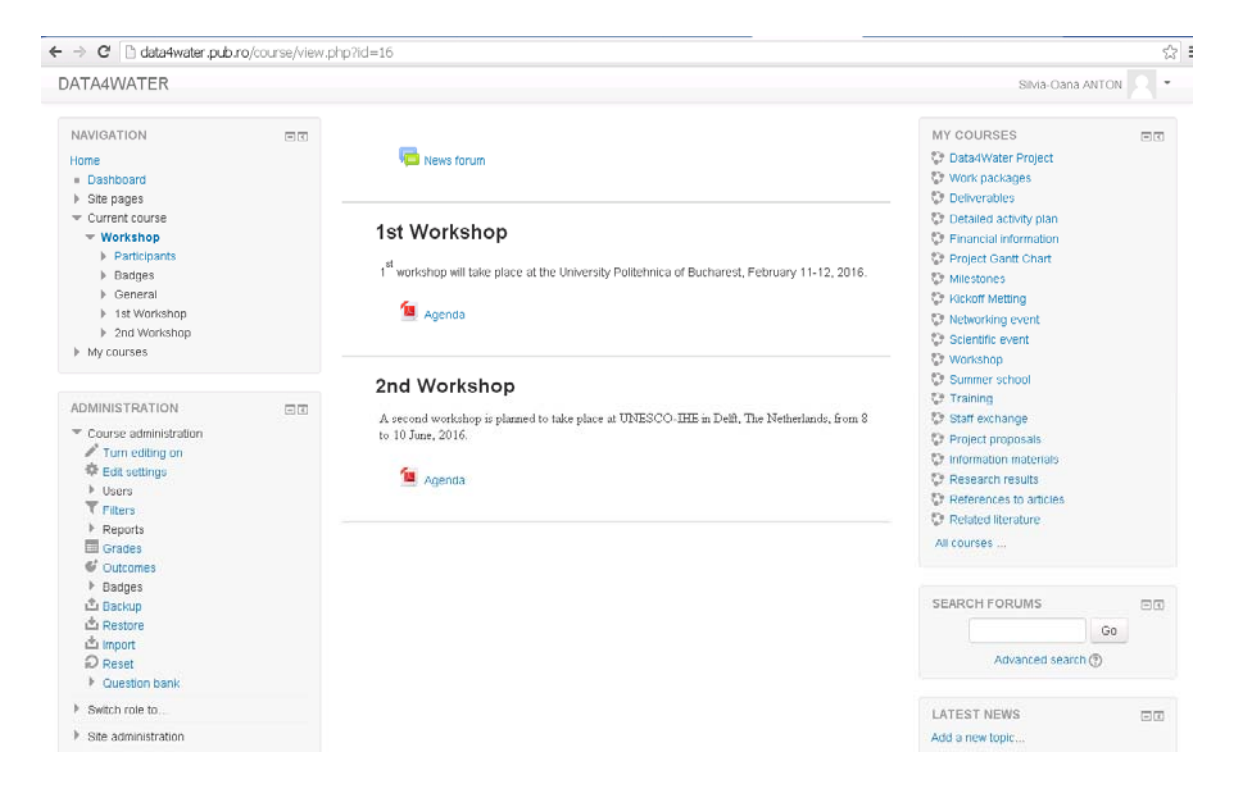

Fig 12. Workshop

• Summer school (presents the summer school organized by the project for the students)

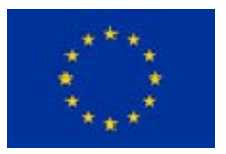

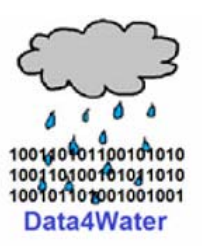

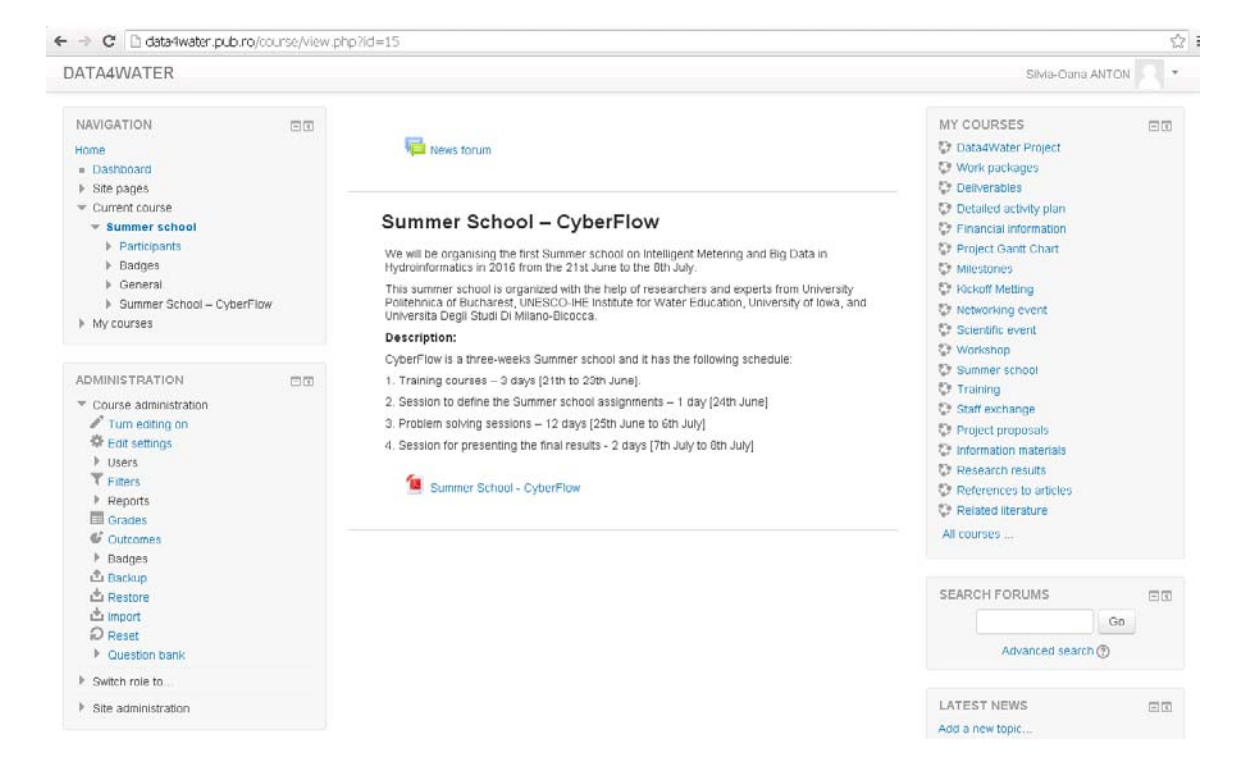

Fig. 13. Summer School

- Training
- Staff exchange

#### **3.4 Scientific resources**

- Project proposals
- Information materials from industry
- Research results
- References to articles (presents articles published by the team of the project in the field of the project)

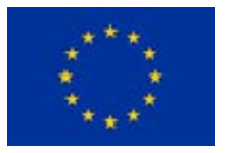

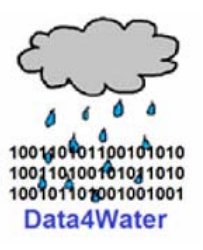

| DATA4WATER                                                                                                    |                                                                                                    | Silvia-Oana ANTON                                                                                                    |      |
|----------------------------------------------------------------------------------------------------|----------------------------------------------------------------------------------------------------|----------------------------------------------------------------------------------------------------|------|
| NAVIGATION<br>同同<br>Home<br>· Dashboard<br><b>F</b> Site pages                                                                          | News forum                                                                                                    | MY COURSES<br><b>C</b> : Data4Water Project<br><b>Work packages</b><br><b>C</b> Deliverables                                                                         | $-1$ |
| - Current course<br>$\overline{\phantom{a}}$ References to articles<br><b>Participants</b>                                              | <b>UPB Publications</b>                                                                                                    | <b>CF</b> Detailed activity plan<br>C. Financial information<br><b>C: Project Gantt Chart</b>                                                                        |      |
| <b>F</b> Badges<br><b>E</b> General                                                                                                    | CyberWater - water resources management                                                                                                    | <b>29 Milestones</b><br><b>C</b> Kickoff Metting                                                                                                    |      |
| > UPB Publications<br>I UNIMIB Publication List<br>FORUS Publication List<br>I UNESCO-IHE Publication List                              | . Anca Daniela Ionita, Mariana Mocanu: Models of Organizational Change for Modernizing<br>Pollution Warning Services, IAENG TRANSACTIONS ON ENGINEERING SCIENCES,<br>Special Issue for the International Association of Engineers, World Scientific Publishing<br>Co. Pte. Ltd. 2015, ISBN: 978-981-4667-35-7, pg 498-510.                                                                                                    | <b>Wetworking event</b><br>C: Scientific event<br><b>Workshop</b><br>C Summer school                                                                                 |      |
| My courses                                                                                                    | · Negru, Catalin, Mocanu, Mariana, Chiru, Costin, Draghia, Aurelian, Drobot, Radu, "Cost<br>efficient cloud-based service oriented architecture for water pollution prediction," in<br>Intelligent Computer Communication and Processing (ICCP), 2015 IEEE International                                                                                                    | <b><i>C</i></b> Training<br><b>C7 Staff exchange</b>                                                                                                    |      |
| <b>ADMINISTRATION</b><br>円間<br>* Course administration<br>Turn editing on<br>F Edit settings<br>le Users<br><b>T</b> Filters<br>Reports | Conference on, vol., no., pp.417-423, 3-5 Sept. 2015, doi: 10.1109/ICCP.2015.7312696<br>· Florin Pop, Catalin Negru, Florin Anton, Mariana Mocanu, Theodor Borangiu, Valentin<br>Cristea, Cloud Computing Services for Environmental Modeling, 3rd International IBM<br>Cloud Academy Conference ICACON 2015, 21-23 May, Budapest, Hungary, 2015<br>- Manaila, F., & Mocanu, M. (2014, September). Heterogeneous sensor network systems.<br>In Intelligent Computer Communication and Processing (ICCP), 2014 IEEE<br>International Conference on (pp. 363-368). IEEE.<br>· Popescu, S. I., Mocanu, M., & Ionita, A. D. (2014, September). Customisable decision<br>support service for water management in nver basins. In Intelligent Computer | Project proposals<br><b>23</b> Information materials<br><b>EF Research results</b><br><b>C.</b> References to articles<br><b>C</b> Related literature<br>All courses |      |
| Grades<br><b><i>G</i></b> Outcomes<br>Badges                                                                                            | Communication and Processing (ICCP), 2014 IEEE International Conference on (pp.<br>377-382). IEEE.<br>· Pop, F., Ciolofan, S., Negru, C., Mocanu, M., & Cristea, V. (2014). A Bio-Inspired                                                                                                    | <b>SEARCH FORUMS</b>                                                                                                    | 日目   |
| La Backup<br><b>La Restore</b>                                                                                                    | Prediction Method for Water Quality in a Cyber-Infrastructure Architecture. 2014 Eighth<br>International Conference on Complex, Intelligent and Software Intensive Systems, 367-<br>372. doi:10.1109/CISIS.2014.51                                                                                                    | GO.<br>Advanced search (?)                                                                                                    |      |
| frmport                                                                                                    | · Andrei Alexandru Nicolae, Catalin Negru, Florin Pop, Mariana Mocanu, Valentin Cristea,                                                                                                    |                                                                                                    |      |
| $\Omega$ Reset<br>Cuestion bank                                                                                                    | Hybrid Algonthm for Workflow Scheduling in Cloud-based Cyberinfrastructures, 2014<br>International Conference on Network-Based Information Systems,                                                                                                    | <b>LATEST NEWS</b>                                                                                                    | 同团   |
| > Switch role to                                                                                                    | 10.1109/NBiS.2014.69, pp. 221 - 229, ISBN 978-1-4799-4224-4, IEEE<br>· Sonn Ciolofan, Mariana Mocanu, Florin Pop, Valentin Cristea, Improving Quality of<br>Water Related Data in a Cyberinfrastructure, Third International Workshop on Cyber                                                                                                    | Add a new topic<br>(No news has been posted yet)                                                                                                    |      |
| > Site administration                                                                                                    | Physical Systems, 10.13140/2.1.1380.4803, 2014<br>. Ionita, A. D., & Mocanu, M. (2014). A Metamodelling Perspective on the Users of a                                                                                                    |                                                                                                    |      |
|                                                                                                    | Service-Oriented Hydrology System. In Proceedings of the World Congress on<br>Engineering (Vol. 1).<br>- Anca Ionită, Mariana Mocanu: Multiple Modeling Paradioms Applied for Accidental                                                                                                    | <b>UPCOMING EVENTS</b><br>There are no upcoming events                                                                                                    | 田岡   |

Fig. 14. References to articles

 Related literature (presents literature references which is in the field of the project and presents interest for the team in the development of the deliverables)

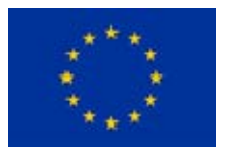

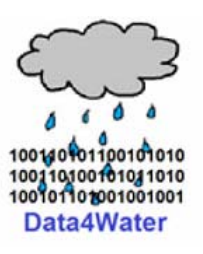

| DATA4WATER                                                                                                    |        |                                                                                                    |                                                                                                    | $\;$      |
|----------------------------------------------------------------------------------------------------|--------|----------------------------------------------------------------------------------------------------|----------------------------------------------------------------------------------------------------|-----------|
|                                                                                                    |        |                                                                                                    | Silvia-Dana ANTON                                                                                                    |           |
| NAVIGATION<br>Home<br>Dashboard<br>$\triangleright$ Site pages<br>Current course<br>$-$ Training materials<br>$\blacktriangleright$ Participants<br><b>&gt; Badges</b><br><b>I</b> - General<br>le general articles<br>My courses | $\Box$ | News forum<br>ъ<br>Project Factsheets - Environment Digital Single Market<br>ъ<br>paper-published<br>Water and Education Workshop Final Report<br>ъ<br><b>WATER</b><br>'w<br>www.ict4water<br>T0B110000253301PDFE                                                                                                    | <b>MY COURSES</b><br><b>C: Data4Water Project</b><br><b>C</b> Work packages<br><b>Deliverables</b><br><b>C</b> Detailed activity plan<br>C Financial information<br><b>C</b> Project Gantt Chart<br>Milestones<br><b>C</b> Kickoff Metting<br><b>C</b> : Networking event<br><b>C:</b> Scientific event | $\Box$    |
| 同同<br><b>ADMINISTRATION</b><br>Course administration<br>Turn editing on<br>Edit settings<br><b>D</b> Users<br>T Fitters<br>P Reports<br>Grades<br><b><i>C</i></b> Outcomes<br><b>Badges</b>                                       |        | ъ<br>» Big Data Can Solve Big Problems, but Only If Computing Can Keep Up<br>'m<br>2015-water-data-green-button<br>$\omega$<br>conf18Ba175<br>HYDRO-D-11-00017<br><b>12</b> ICT for Water management roadmap 2014<br>ICT for Water Management Roadmap 2015 Digital Single Market<br>т<br>ICT4WaterManagementRoadmap1stJune2015<br>ъ<br>ICT-and-Water-Projects-Lydia-Lyroudia | <b>C</b> Workshop<br>C Summer school<br>◎ Training<br>Chi Staff exchange:<br>Project proposals<br>C: Information materials<br><b>C.F. Research results</b><br><b>C</b> References to articles<br><b>C.f. Related literature</b><br>All courses                                                          |           |
| <b>L</b> Backup<br><b>出 Restore</b><br>the Import<br>$\Omega$ Reset<br><b>Duestion bank</b>                                                                                                    |        | iPopescu-Publications-2015<br>Tendosiu&all, 2013                                                                                                    | <b>SEARCH FORUMS</b><br>Advanced search (?)                                                                                                    | 日間<br>Go. |
| Switch role to<br>Site administration                                                                                                    |        | general articles<br>Water Case Studies<br>Water Case Studies                                                                                                    | <b>LATEST NEWS</b><br>Add a new topic<br>(No news has been posted yet)                                                                                                    | 同国        |

Fig. 15. Related literature

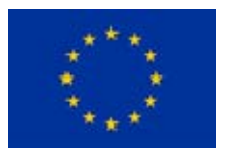

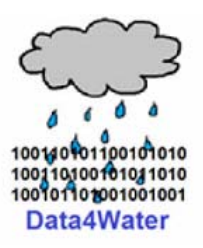

# **4. Technologies used and features of the web site**

Knowledge-lake platform is built on top of an open-source content management and e-Learning platform called Moodle. It is customized to fulfil our needs, as presented throughout this document.

For installing and running, a Moodle instance one needs a web server publicly accessible and a data base to store all the relevant informations. We used as a web server an Apache2 service and for the database we used MariaDB. All these services are hosted as virtual machines running in a High Available Cluster environment. If any of the physical servers that are hosting the services have a problem, these are automatically migrated to another physical server. Thus we ensure a high available environment for the Knowledge Lake platform.

Using Moodle framework allowed us to structure the information in categories and sections, creating an access list model based on sections (we can control the access to a section on a user level). Another feature for increasing interactivity between Knowledge Lake users is the forum based discussions: there is a general "News forum" which is used for posting relevant news for the whole project and is accessible only by the leading group of the project and there is a forum created for each section where any members of that section can post and answer.

Another important feature provided by Knowledge Lake platform is the centralized view of all users of the project and all partners interested in this subject. Any news sent through the platform automatically notifies all the enrolled users.